# **VIVO Social Network Visualizations**

Dr. Katy Börner (IU VIVO & Social Networking Lead) & Micah Linnemeier (Social Networking Development Lead) Cyberinfrastructure for Network Science Center

School of Library and Information Science Indiana University, Bloomington, IN

katy@indiana.edu

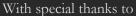

- Visualization Developers: Chintan Tank, Deepak Konidena, Asik Gongaju, Chin Hua Kong, Joseph Biberstine
- Graphic Designers: Michael Stamper, Elisha Hardy, Jennifer Coffey, Prianka Rayamajhi
- Database Management and Processing Expert: Nianli Ma and the members at the Cyberinfrastructure for Network Science

Center and the VIVO team.

VIVO 18 months review March 3, 2011

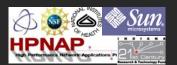

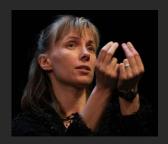

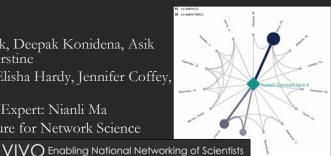

Individual Level (Micro)

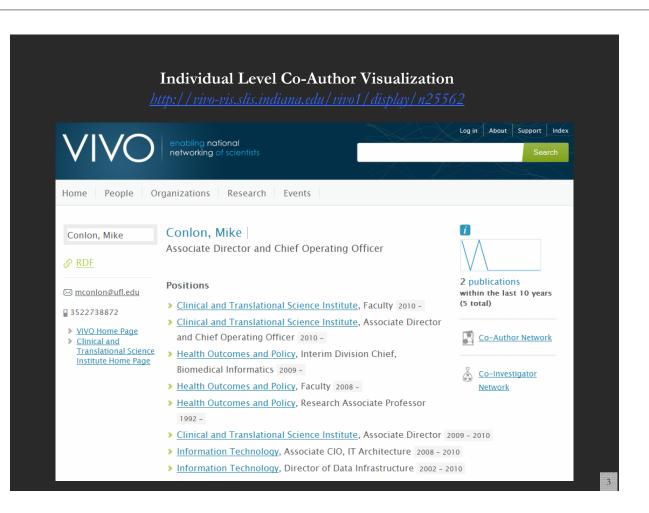

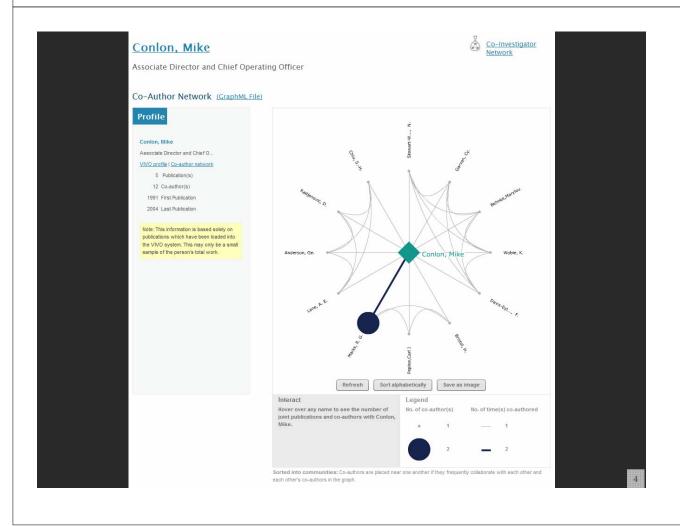

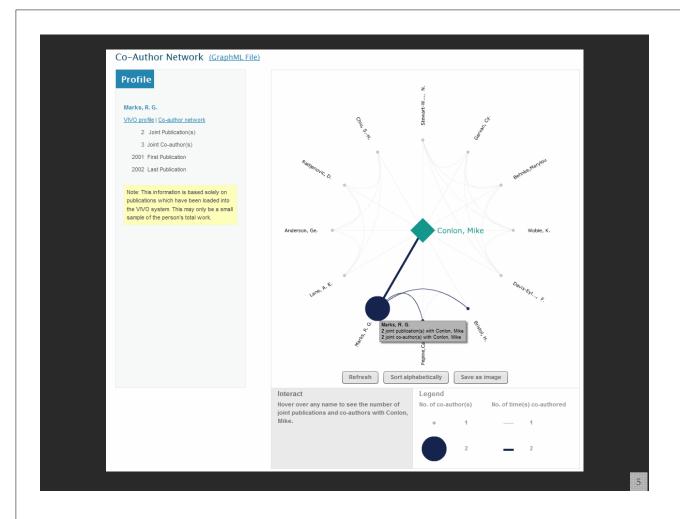

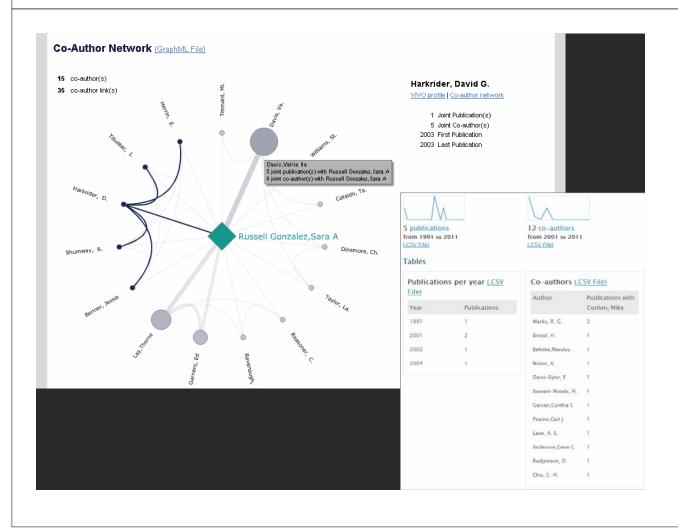

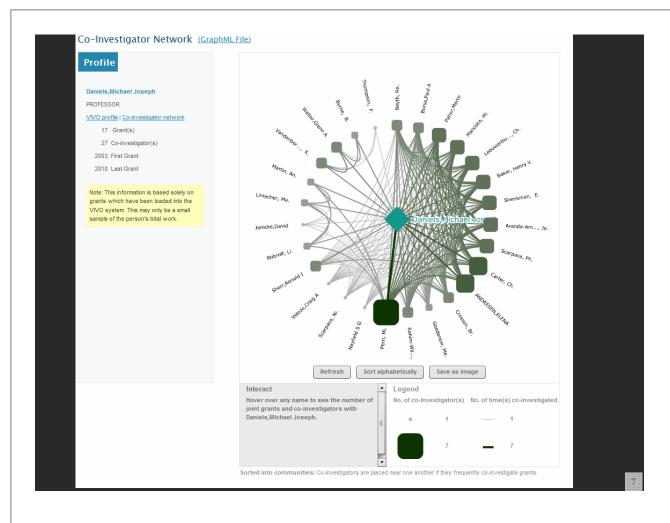

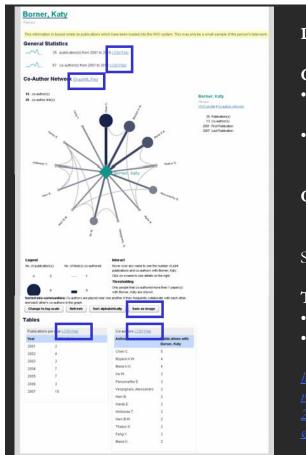

# Download Data

### **General Statistics**

- 36 publication(s) from 2001 to 2010 (.CSV File)
- 80 co-author(s) from 2001 to 2010 (.CSV File)

## **Co-Author Network**

(GraphML File)

Save as Image (.PNG file)

### **Tables**

- Publications per year (.CSV File)
- Co-authors (.CSV File)

### http://vivo-

vis.slis.indiana.edu/vivo1/visualization?uri=http%3A% 2F%2Fvivoweb.org%2Fontology%2Fcore%2FPerson72 &vis=person\_level&render\_mode=standalone

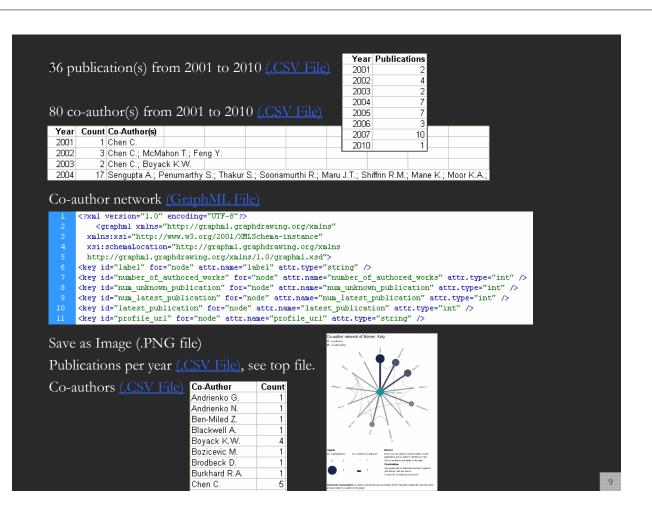

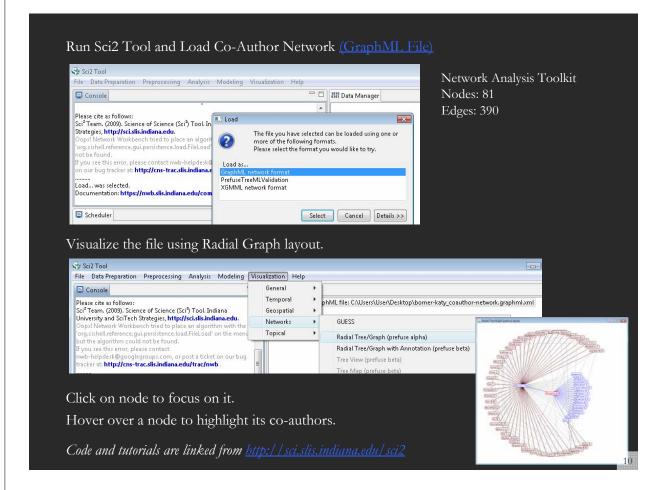

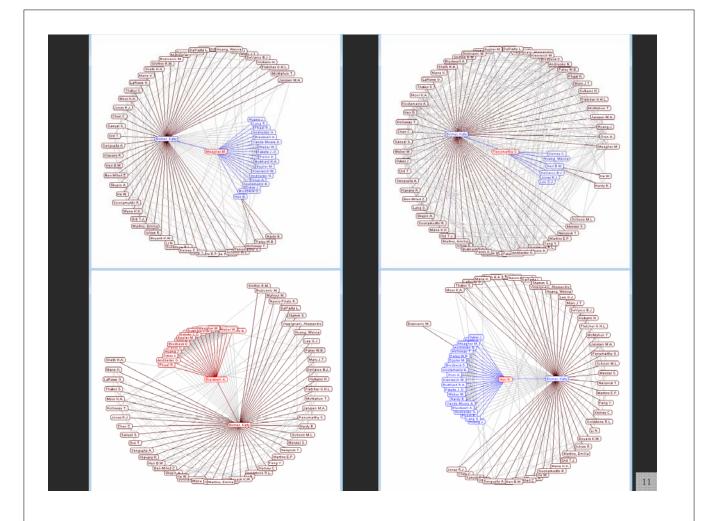

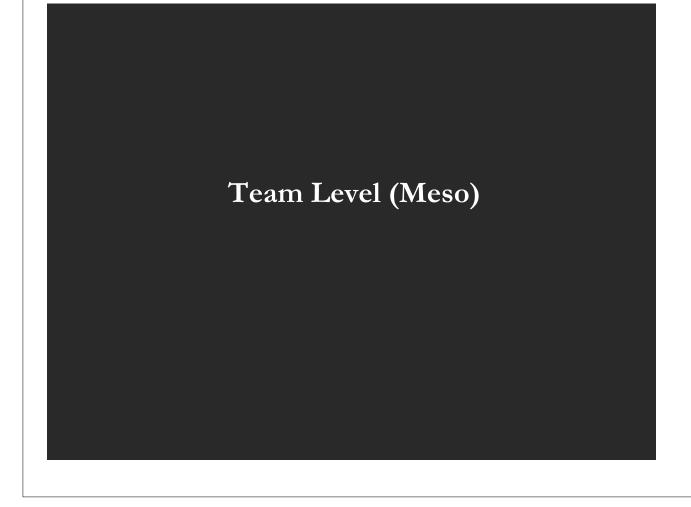

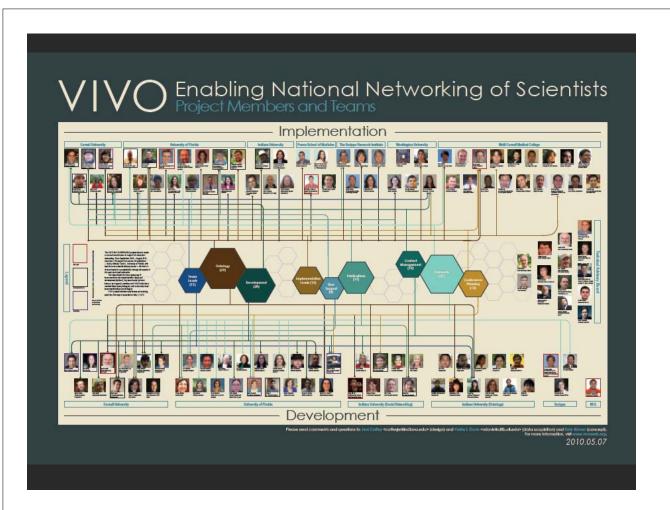

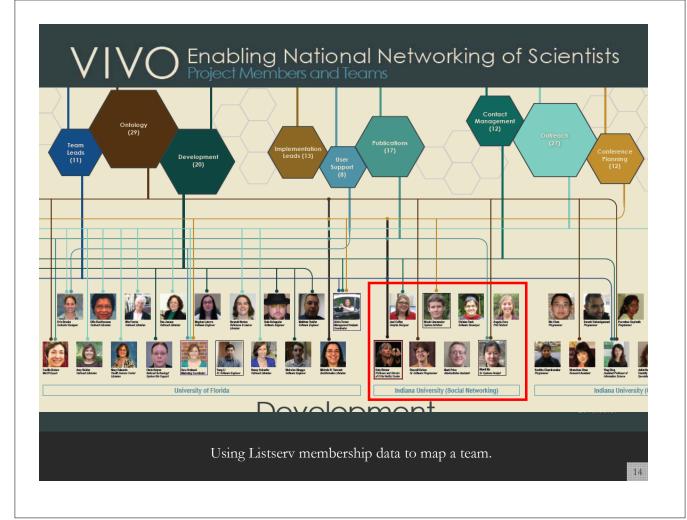

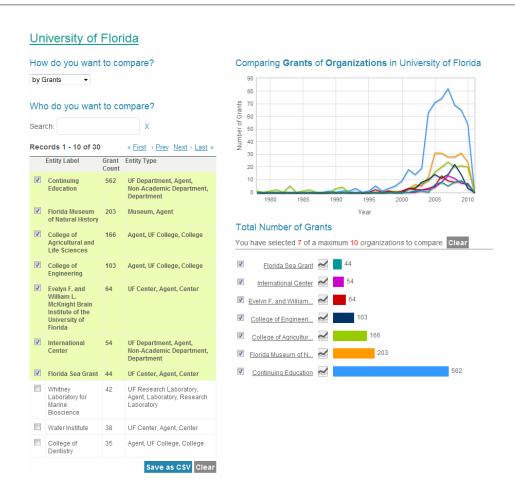

Math & Physics

Chemistry

Biotechnolog

Chemical, Medyfie II.

Biology

Biotechnology

Chemical, Mechanical & Civil Engineering

Chemistry

Earth Sciences

Electrical Engineering & Computer Science

Copyright (c) 2008 The Regents of the University of California

Science Map – shows where a person, department, or university publishes most in the world of science. (generated using dummy data)

15

# National Level (Macro)

# **VIVO National Level Visualizations**

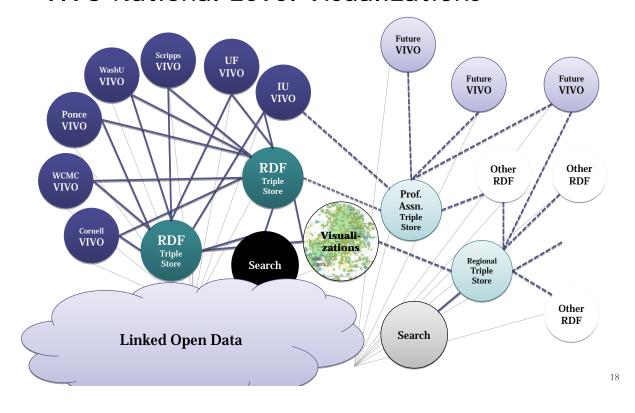

# VIVO National Level Search

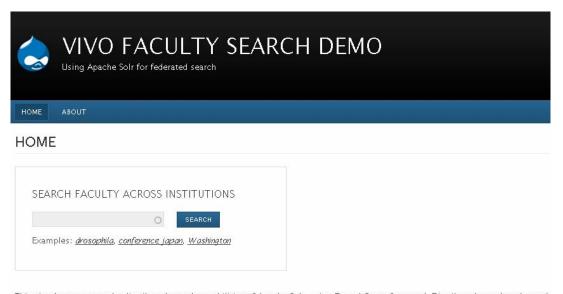

This site demonstrates the distributed search capabilities of Apache Solr, using Drupal 6 as a front end. Distributed search and search part of Solr itself, so this is also possible with other platforms.

http://milesworthington.com/vivosearch

19

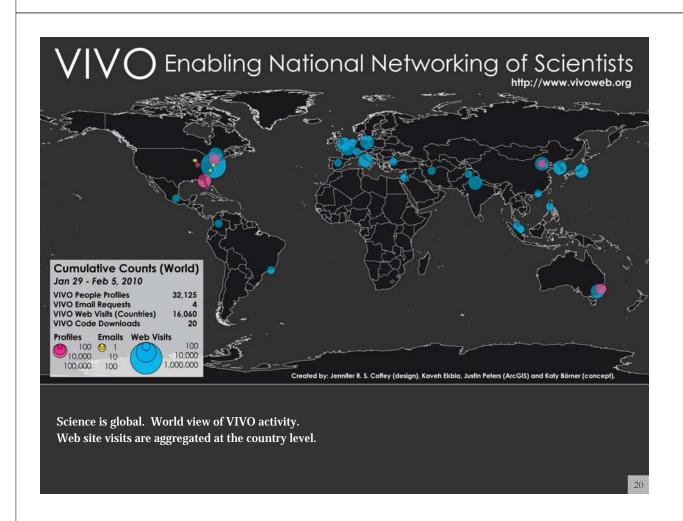

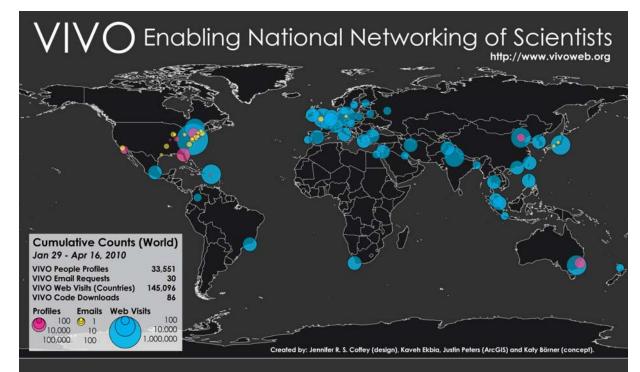

### Shown are the

- Number of people profiles in the 7 different VIVO installation sites plus CAS and U Melbourne.
- Email contacts by data and service providers as well as institutions interested to adopt VIVO.
- The number of visitors on <a href="http://vivoweb.org">http://vivoweb.org</a>

Circles are area size coded using a logarithmic scale.

2

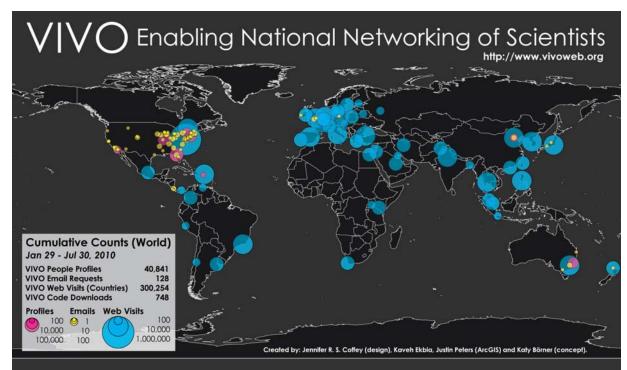

 $VIVO\ 1.0\ source\ code\ was\ publicly\ released\ on\ April\ 14,\ 2010$ 

87 downloads by June 11, 2010.

The more institutions adopt VIVO, the more high quality data will be available to understand, navigate, manage, utilize, and communicate progress in science and technology.

# NRN National Level Search

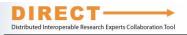

A Federated Network of Biomedical Research Expertise DIRECT-ly Supported by Researchers' Institutions

About DIRECT | Phase 1 - Aggregate Search | Phase 2 - Integrated Search | Participants | Join the Network

#### A Network for All

The DIRECT network, open to all biomedical institutions, is a pilot project facilitated by the Research Networking Working Group of the NIH-supported Clinical & Translational Science Award (CTSA) Consortium.

To improve biomedical research and leverage our strengths as a community by creating a network that enables easy access to expertise and related resources across institutions regardless of local platforms and tools, and in collaboration with participating institutions to ensure access to approved and verified data.

#### What makes DIRECT different?

- Rather than searching public databases or asking individual researchers to "sign-up", DIRECT works directly with institutions to connect to their existing research networking tools.
- DIRECT works across different software products. and respects local privacy policies, enabling many institutions to participate.
- The focus of DIRECT is to bring more institutions and investigators into the fold, allowing for an assessment of the value provided and challenges of searching a national network of experts.

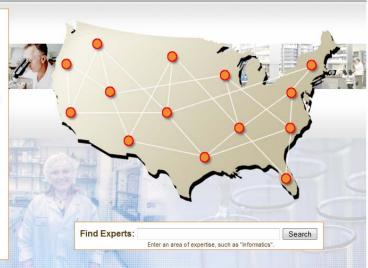

TSA Clinical & Translational ® Science Awards

initiative supported by the National Center for Research Resources

part of the National Institutes of Health.

# National Research Networking (NRN) Activity Visualization

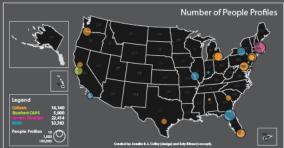

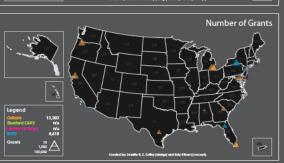

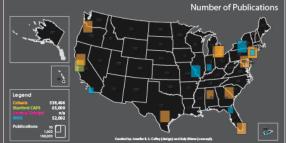

### Visualization Explanation

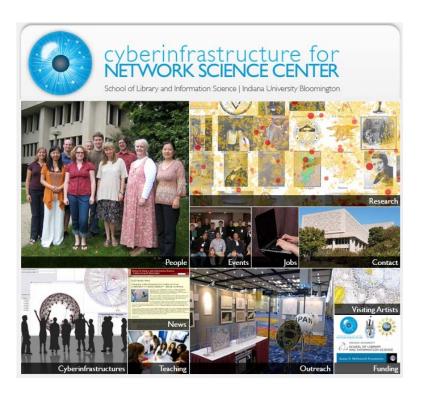

All papers, maps, cyberinfrastructures, talks, press are linked from <a href="http://cns.slis.indiana.edu">http://cns.slis.indiana.edu</a>